Auto Debug For X64 Crack Product Key Full Free PC/Windows

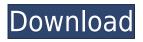

# Auto Debug For X64 Crack+ Serial Number Full Torrent Download PC/Windows (Updated 2022)

- Auto Debug is an api monitor tool which can automatic tracing all apis and activex interface input and output parameters. - Easy set which api want to monitor, this application will auto trace the target program and monitor the input and output of function call. Monitor any dll and activex interface, automatic analysis pdb files. Unlike others apispy or api monitor tools, Auto Debug software did not need user to develop any dll or hook dll. It's so easy. - Only set the apis which we want to monitor checkbox to ON, once the target application to running and called these apis, it will monitor these apis input and output parameters with automitatic! Didn't need to develop any dll, once installed the software, we can start to monitor apis NOW! - Auto Debug is fully integrated, no any installation or configuration, just run it, you will be automatically monitor all apis of target application. - Auto Debug is able to monitor all apis, whether in dll or by dll hook! - Now Auto Debug supports x64 platform! All Bugs Fixes - Xamarin Forms and Cross Platform Xamarin.Forms, Xamarin.iOS and Xamarin.Android can share the same source code, so we can easily develop a common project and share with others. But when Xamarin.Forms (Xamarin.iOS, Xamarin.Android) application developed with shared code will go into a "Crash" and leave an ApplicationOutOfMemory exception after use for a long time, if we don't use "GC.SuppressFinalize" or use "Dispose" method of class for a long time. The... C# - StackOverflowException I've a simple loop and i'm getting the StackOverflowException: A stack overflow has occurred on the machine. The remaining stack trace is as follows: StackTrace: at

System.Threading.LazyInitializer.EnsureInitializedCore[T](T& target, Boolean& initialized, Object& syncLock, Func2 valueFactory, Boolean& syncLockWasGentlySet) at System.Threading.LazyInitializer.EnsureInitialized[T](T& target, Boolean& initialized) at BgwWorkerRunner.BgwWorkerRunner.Initialize(CurrencyBagLazyInitializer.cs:26

### Auto Debug For X64 Crack + Activator Free

1. Start monitoring on program startup 2. Monitor any dll and activex interface 3. Monitor pdb files 4. Auto Trace input and output parameters for apis, which have checkbox set to ON. 5. Auto Report the parameter changes. 6. Monitor Application, DLL and ActiveX interfaces. 7. Monitor Key macros, macro name: "CTP" (Capture thread package) 8. Monitor keyboard. 9. Monitor Start and Breakpoint of dll. 10. Set Monitor multiple target at the same time 11. Set the 'keyword count' for check 12. Find the source and destination for monitoring 13. Auto Add record key 14. Monitor Watch Windows(including Image windows) 15. Set keyboard hook. 16. Set "mon num" to monitor any multiple numbers. 17. Set "mon target" to call any target. 18. Set "mon dok file" to watch all dok files. 19. Set "mon debug" to watch all source file for debugging. 20. Set "mon exclude file" to exclude the source file which contains the monitor target. 21. Set "mon log file" to log the monitor data. 22. Set "mon user func" to log only those functions which are assigned to specific user defined function. 23. Set "mon log type" to debug log only specific function. 24. Set "mon log type file" to log only specific function to a text file. 25. Set "mon log type chars" to log only specific function to a text file. 26. Set "mon log type file ext" to log only specific function to a

text file. 27. Set "mon\_log\_type\_chars\_ext" to log only specific function to a text file. 28. Set "mon\_save\_gdb" to dump target's debugging information into the 'mon\_debug\_gdb' file. 29. Set "mon\_log\_type\_break" to log to GDB only specific breakpoint set by user. 30. Set "mon\_debug\_file" to dump all source debugging information to a text file. 31. Set "mon\_breakpoint\_type" to log all sources' breakpoint line info to a text file 2edc1e01e8

## Auto Debug For X64 Free

This tool support 12 languages 1. ENGLISH 2. FRENCH 3. GERMAN 4. ITALIAN 5. JAPANESE 6. KOREAN 7. PORTUGUESE 8. SPANISH 9. SPAIN 10. SWEDISH 11. TRADITIONAL CHINESE 12. VIETNAM 1. ENGLISH 2. FRENCH 3. GERMAN 4. ITALIAN 5. JAPANESE 6. KOREAN 7. PORTUGUESE 8. SPANISH 9. SPAIN 10. SWEDISH 11. TRADITIONAL CHINESE 12. VIETNAM Description: This tool support 12 languages 1. ENGLISH 2. FRENCH 3. GERMAN 4. ITALIAN 5. JAPANESE 6. KOREAN 7. PORTUGUESE 8. SPANISH 9. SPAIN 10. SWEDISH 11. TRADITIONAL CHINESE 12. VIETNAM Description: This tool support 12 languages 1. ENGLISH 2. FRENCH 3. GERMAN 4. ITALIAN 5. JAPANESE 6. KOREAN 7. PORTUGUESE 8. SPANISH 9. SPAIN 10. SWEDISH 11. TRADITIONAL CHINESE 12. VIETNAM Description: This tool support 12 languages 1. ENGLISH 2. FRENCH 3. GERMAN 4. ITALIAN 5. JAPANESE 6. KOREAN 7. PORTUGUESE 8. SPANISH 9. SPAIN 10. SWEDISH 11. TRADITIONAL 12 languages 1. ENGLISH 2. FRENCH 3. GERMAN 4. ITALIAN 5. JAPANESE 6. KOREAN 7. PORTUGUESE 8. SPANISH 9. SPAIN 10. SWEDISH 11. TRADITIONAL CHINESE 12. VIETNAM Description: This tool support 12 languages 1. ENGLISH 2. FRENCH 3. GERMAN 4. ITALIAN 5. JAPANESE 6. KOREAN 7. PORTUGUESE 8. SPANISH 9. SPAIN 10. SWEDISH 11. TRADITIONAL CHINESE 12. VIETNAM Description: This tool support 12 languages 1. ENGLISH 2. FRENCH 3. GERMAN 4. ITALIAN 5. JAPANESE 6. KOREAN 7. PORTUGUESE 8. SPANISH 9. SPAIN 10. SWEDISH 11. TRADITIONAL CHIN

https://reallygoodemails.com/inobzlata https://joyme.io/fauatlaume https://techplanet.today/post/iso-27005-pdf-download-portugues-exclusive https://techplanet.today/post/math-resource-studio-professional-6188-fixed-full-with-medici nebab-download-pc https://techplanet.today/post/native-instruments-best-keygen-v313-r2r https://joyme.io/limaqsecgu https://techplanet.today/post/qualcomm-cdma-technologies-msm-driver-windows-7-64-bit-v pcf136-1 https://joyme.io/quicefoeshi https://tealfeed.com/wondershare-video-editor-825-2016-frank-iyskv

### What's New In Auto Debug For X64?

Auto Debug for x64 Software is the best utility to monitor and tracing all APIs for the target dll or exe! The software did not need any hook dll or any other coding. It will automatic tracking all dll and exe APIs and monitoring all dll/exe files, without any coding. Automatically open the pdb files in text or xml format, you can copy, csv files to read. For the user, this software monitor all apis and activex interface input and output parameters. When the program to run, it will monitor automatically all APIs calls and monitoring all output parameters of those apis! The software does not need user coding and if any one is using another software for monitoring dll or exe apis, the software will not need any coding or changing configuration of other software. Now, this software is the only software that easy to monitoring apis, can automatically monitor all apis and dll/exe files without any coding or changing the target dll or exe. Users License: Free, you can use this program without limit of time. Developer License: Contact us: If you are looking for a dll or exe hooks software, dllhooker may be the best solution for you. This

software is fully compatible with Auto Debug program, and just add the hooks for dll and exe. Can use free dll hooks with unlimited time. System Requirements: 1. Visual C++ 2010 express is recommended 2. (You may need to buy) Notepad++. 3. Notepad++ for dll hooks needs the pdb extension. In general, the windows 10. I have a problem to open the dll file after install the program. At first I think that this problem caused by writing dll file and creating the shell32.dll. I delete all dll and exe file and re-install this software. I used notepad++ to created the dll file. The error not resolved. I'm reading your comment. If you want to monitor this dll, don't you write the dll hooks first? You need to write the dll hooks manually. If you want to monitoring this dll automatically, you have to use this program Auto Debug for x64 software. @Dolbud: Yes, I monitor the dll and exe apis automatically without any hook dll. The software did not need any hook dll. The software monitor all apis automatically and monitoring all dll/exe file interfaces. You can make the software monitor the apis in Dll file. For monitoring apis that dll hooks does not support, you

## System Requirements For Auto Debug For X64:

Recommended: OS: Windows XP SP3 (Windows Vista/7 support coming soon) Processor: Intel Core 2 Duo E6750 @ 2.66 GHz or better Memory: 2 GB RAM Graphics: NVIDIA GTS 450 or better DirectX: Version 9.0c Hard Drive: 15 GB of free space Additional Notes: You can use Origin, but Origin is not supported and is no substitute for an Origin account. This mod does not work in Linux/Mac OS X. Credits:

Related links:

http://manyarticles.info/sabnzbd-2-1-3-crack-activation-code-x64/ https://seo-focus.com/multicam-crack-free-download/ http://web904.com/?p=15401 https://www.planetneurodivergent.com/wp-content/uploads/2022/12/Youtube-Browser-App .pdf http://manyarticles.info/chrome-download-unblocker-crack-2022/ https://acid-reflux-blog.com/mgiza-crack-license-keygen-for-windows.html https://taichplays.com/wp-content/uploads/2022/12/vortkala.pdf https://jigjobs.com/manufacturing-job-board/adobe-photoshop-cs5-optional-plugins-crack/ https://www.cdnapolicity.it/wp-content/uploads/2022/12/Swiff-Extractor-Crack-Serial-Key-Updated-2022.pdf https://duolife.academy/wildfire-crack-free-license-key-free/